#### **CONTEÚDO PROGRAMÁTICO**

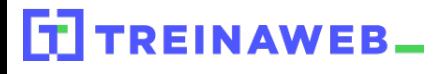

TreinaWeb Tecnologia LTDA CNPJ: 06.156.637/0001-58 Av. Paulista, 1765 - Conj 71 e 72 São Paulo - SP

#### Django - Templates django Carga horária: 14 horas

## **CONTEÚDO PROGRAMÁTICO**

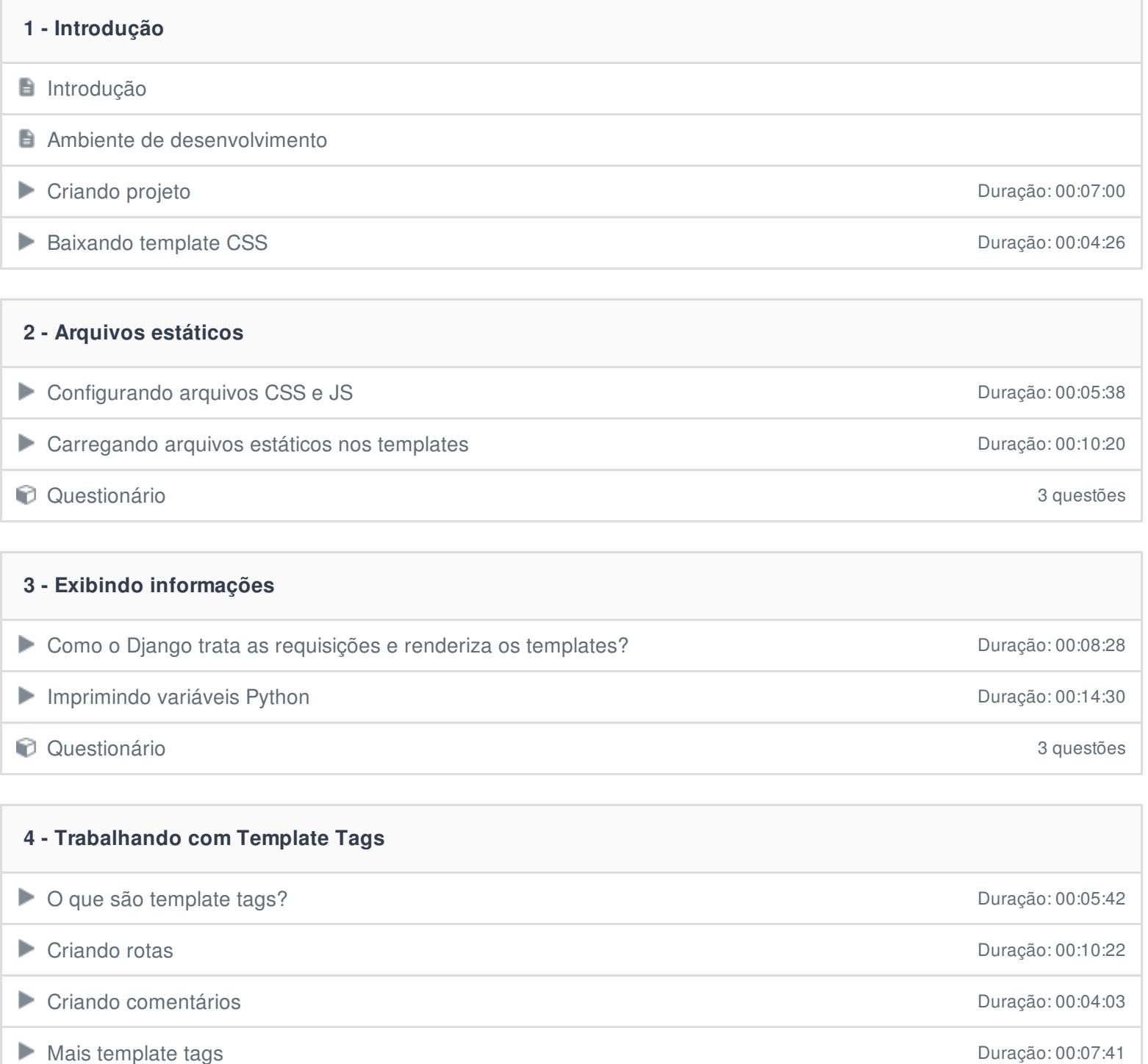

**D** Questionário 3 questões

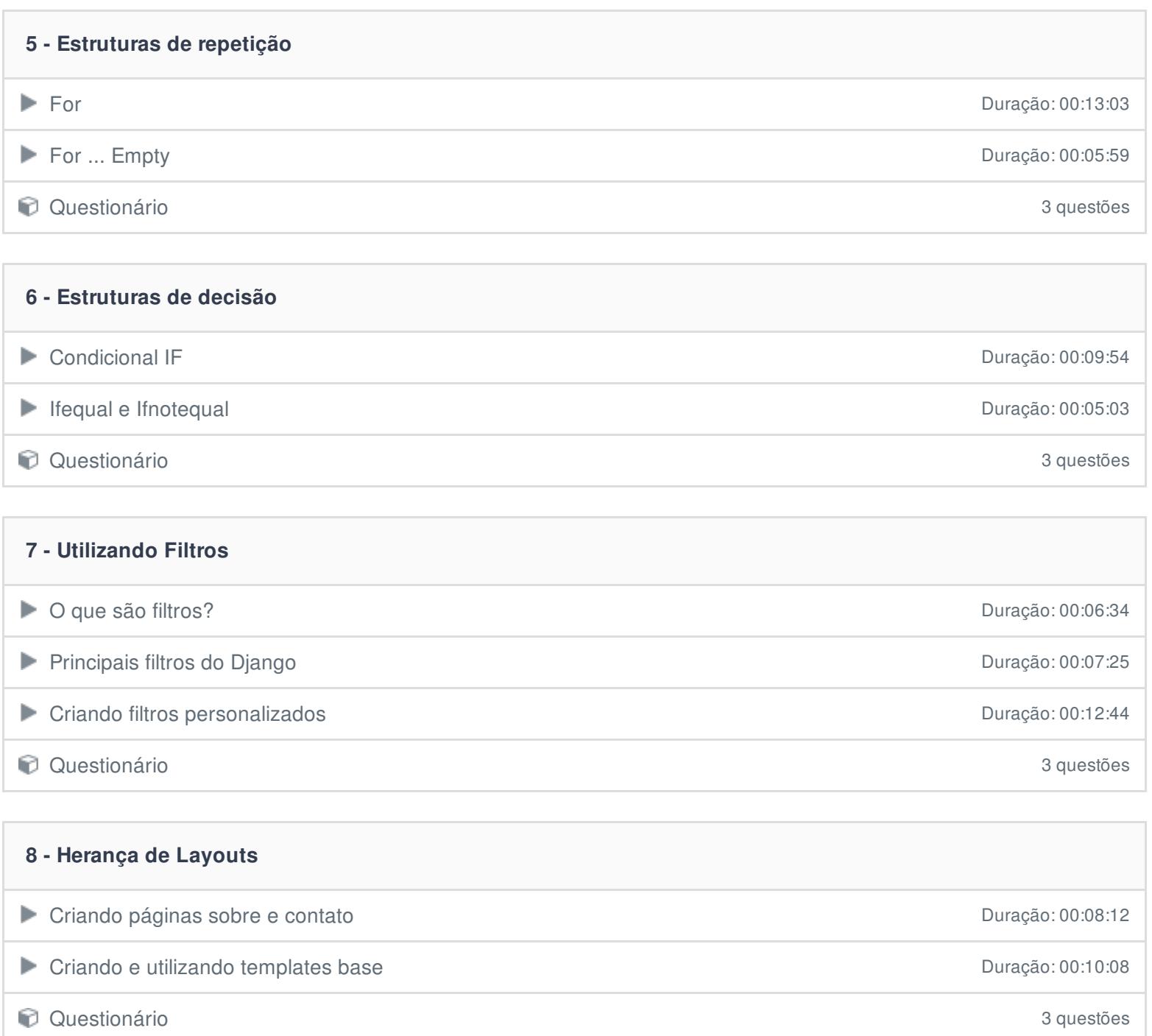

# **9 - Sub-templates** Criando blocos de templates Duração: 00:08:17 Incluindo blocos de templates nas páginas de templates nas páginas de templates nas páginas de estas para para **Enviando dados para sub-templates de anos de anos de anos de anos de anos de 2000** Duração: 00:07:44 **Questionário** 3 questões

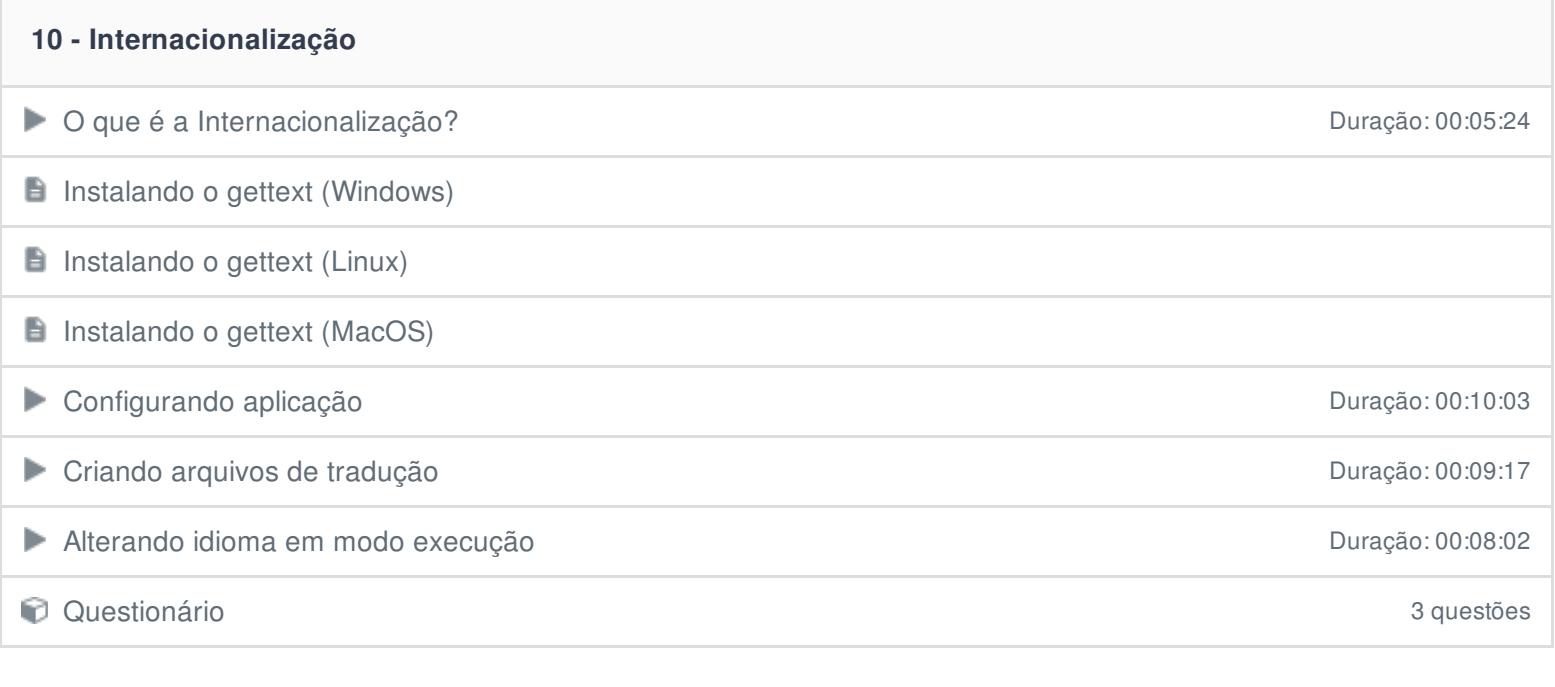

## **11 - Conclusão**

**Conclusão** 

Ficou alguma dúvida em relação ao conteúdo programático? Envie-nos um e-mail **[clicando](https://www.treinaweb.com.br/contato) aqui**.